# Package 'BayesMixSurv'

September 8, 2016

<span id="page-0-0"></span>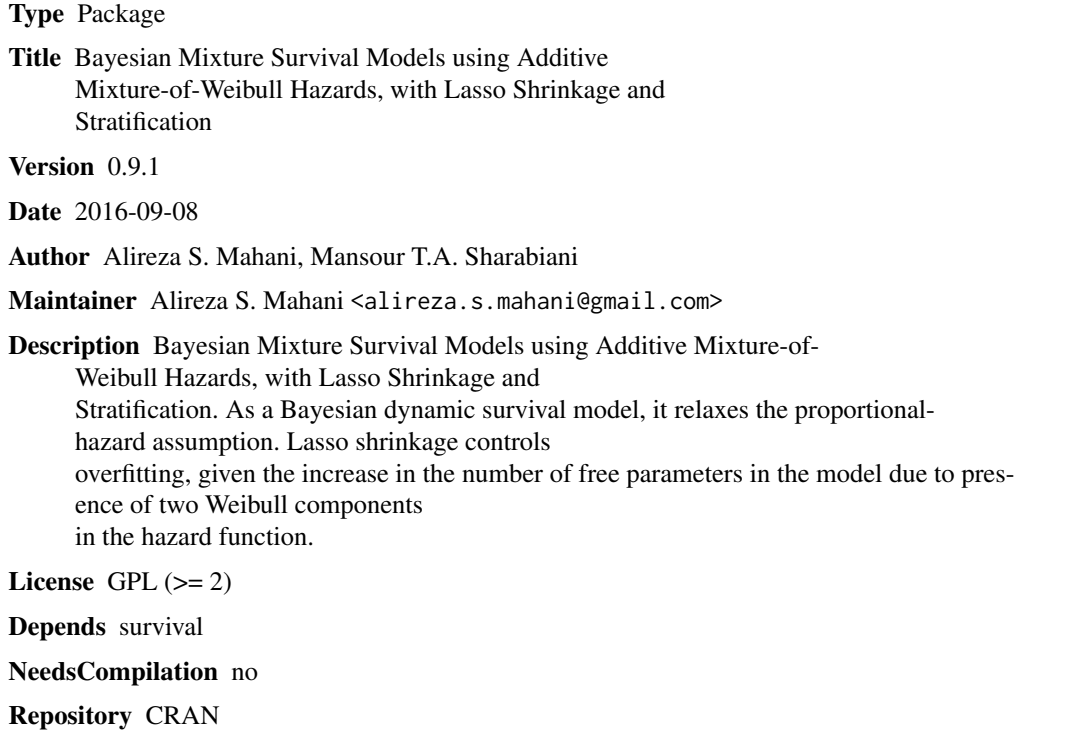

Date/Publication 2016-09-08 10:24:27

# R topics documented:

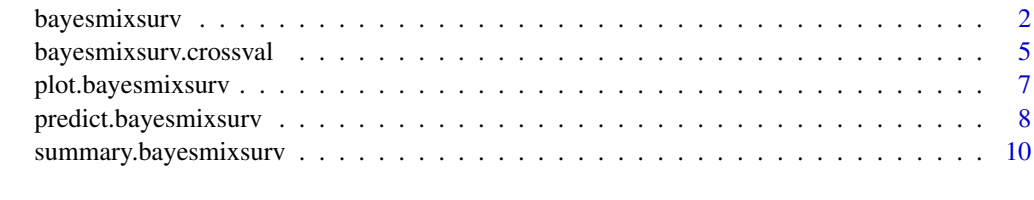

**Index** [12](#page-11-0)

<span id="page-1-2"></span><span id="page-1-0"></span>bayesmixsurv *Dynamic Bayesian survival model - with stratification and Lasso shrinkage - for right-censored data using two-component additive mixture-of-Weibull hazards.*

#### <span id="page-1-1"></span>Description

Bayesian survival model for right-censored data, using a sum of two hazard functions, each having a power dependence on time, corresponding to a Weibull distribution on event density. (Note that event density function for the mixture model does NOT remain a Weibull distribution.) Each component has a different shape and scale parameter, with scale parameters each being the exponential of a linear function of covariates specified in formula1 and formula2. Stratification is implemented using a common set of intercepts between the two components. Lasso shrinkage using Laplace prior on coefficients (Park and Casella 2008) - allows for variable selection in the presence of low observation-to-variable ratio. The mixture model allows for time-dependent (and context-dependent) hazard ratios. Confidence intervals for coefficient estimation and prediction are generated using full Bayesian paradigm, i.e. by keeping all samples rather than summarizing them into mean and sd. Posterior distribution is estimated via MCMC sampling, using univariate slice sampler with stepout and shrinkage (Neal 2003).

# Usage

```
bayesmixsurv(formula1, data, formula2=formula1, stratCol=NULL, weights, subset
  , na.action=na.fail, control=bayesmixsurv.control(), print.level=2)
bayesmixsurv.control(single=FALSE, alpha2.fixed=NULL, alpha.boundary=1.0, lambda1=1.0
 , lambda2=lambda1, iter=1000, burnin=round(iter/2), sd.thresh=1e-4, scalex=TRUE
  , nskip=round(iter/10))
## S3 method for class 'bayesmixsurv'
print(x, \ldots)
```
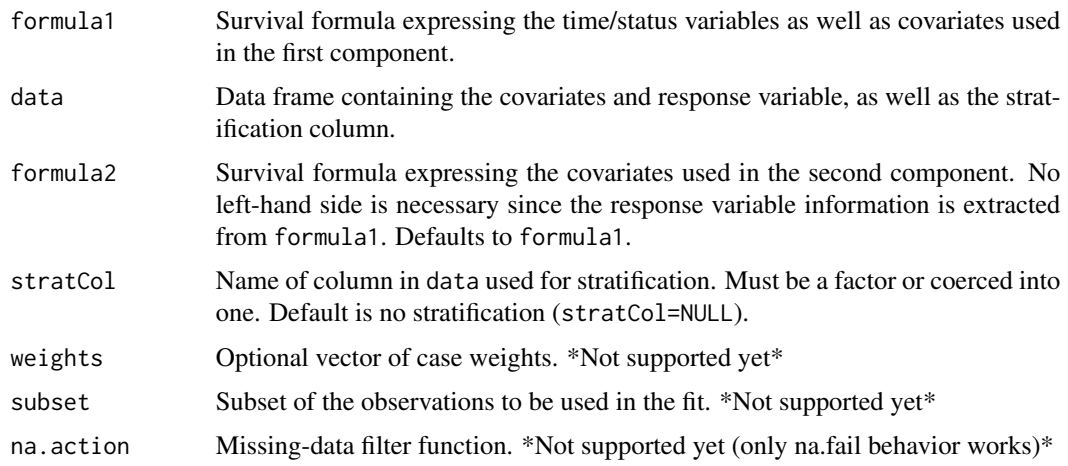

# bayesmixsurv 3

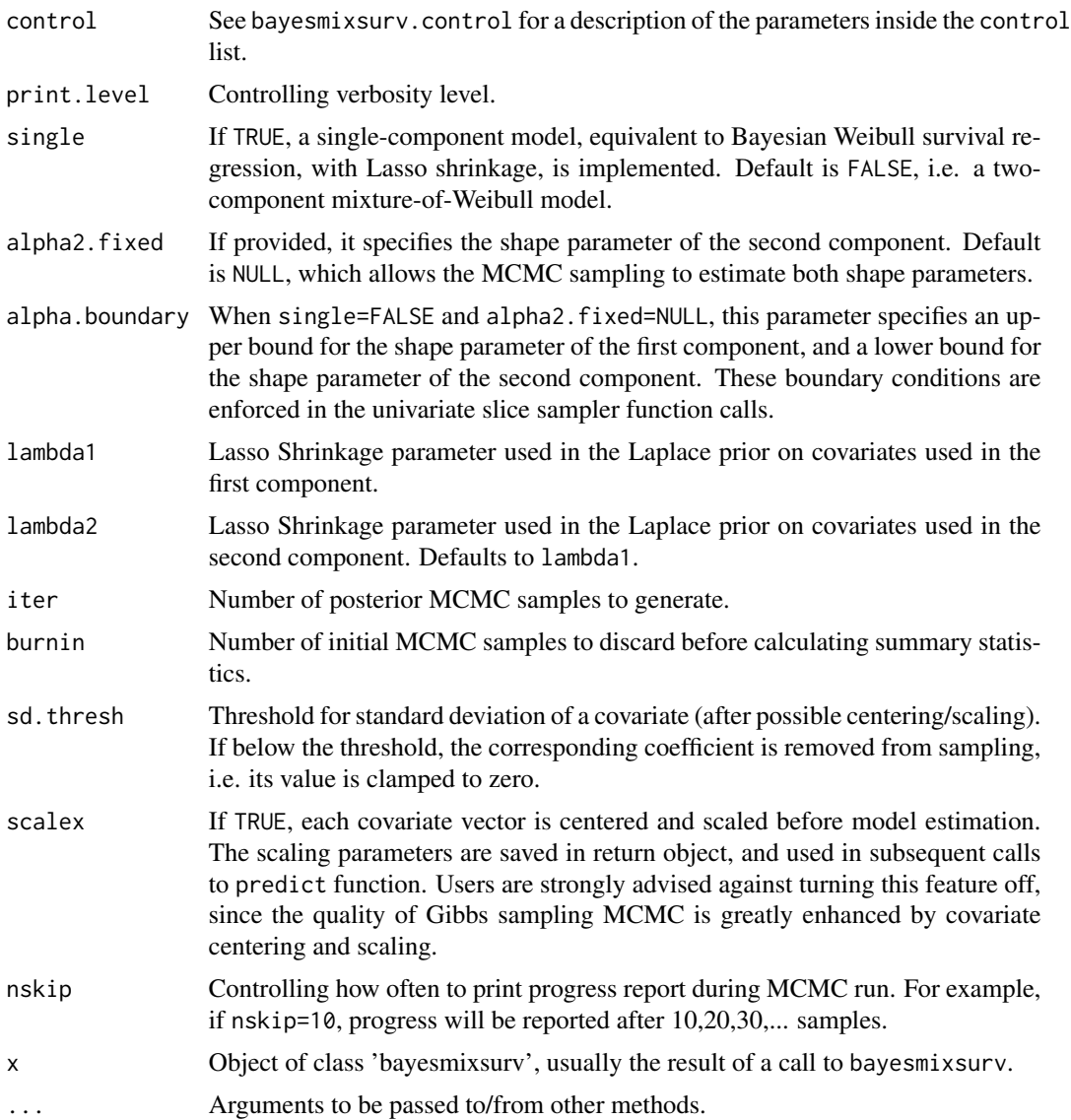

# Value

The function bayesmixsurv.control return a list with the same elements as its input parameters. The function bayesmixsurv returns object of class bayesmixsurv, with the following components:

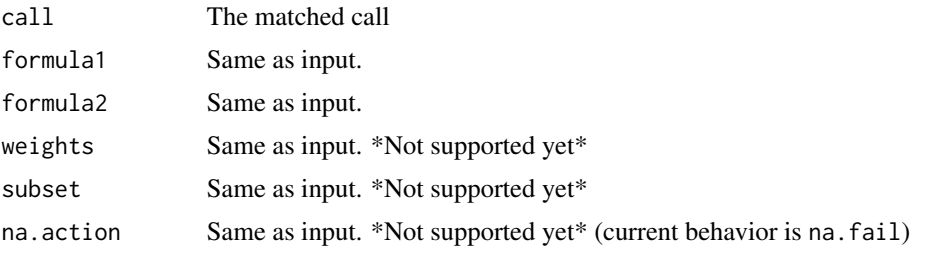

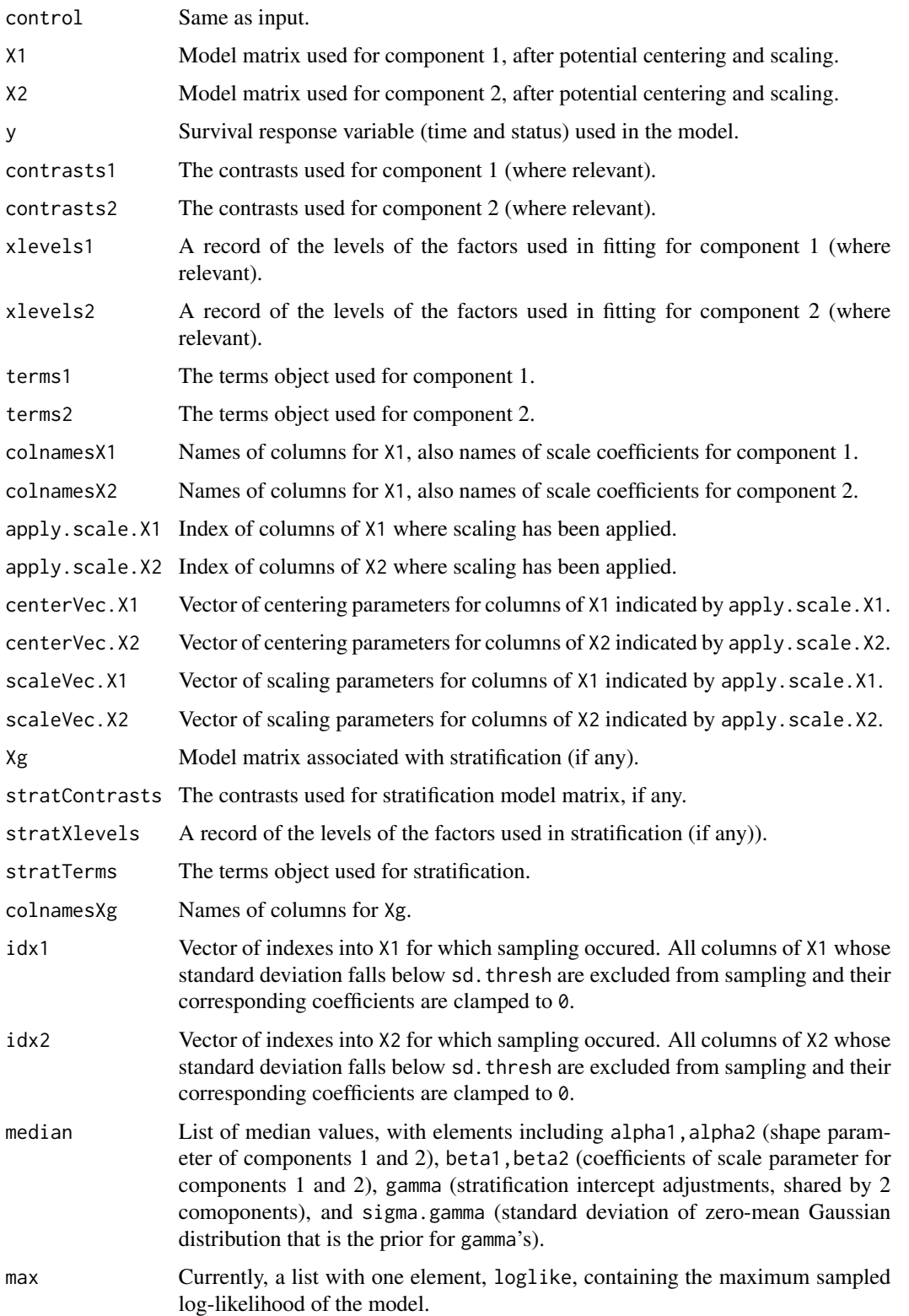

<span id="page-4-0"></span>smp List of coefficient samples, with elements alpha1, alpha2 (shape parameters for components 1 and 2), beta1,beta2 (scale parameter coefficients for components 1 and 2), loglike (model log-likelihood), gamma (stratification intercept adjustments, shared by 2 comoponents), and sigma.gamma (standard deviation of zero-mean Gaussian distribution that is the prior for gamma's). Each parameter has iter samples. For vector parameters, first dimension is the number of samples (iter), while the second dimension is the length of the vector.

#### Author(s)

Alireza S. Mahani, Mansour T.A. Sharabiani

#### References

Neal R.M. (2003). Slice Sampling. *Annals of Statistics*, 31, 705-767.

Park T. and Casella G. (2008) The Bayesian Lasso. *Journal of the American Statistical Association*, 103, 681-686.

#### Examples

```
# NOTE: to ensure convergence, typically more than 100 samples are needed
# fit the most general model, with two Weibull components and unspecified shape parameters
ret <- bayesmixsurv(Surv(time, status)~as.factor(trt)+age+as.factor(celltype)+prior, veteran
  , control=bayesmixsurv.control(iter=100))
# fix one of the two shape parameters
ret2 <- bayesmixsurv(Surv(time, status)~as.factor(trt)+age+as.factor(celltype)+prior, veteran
    , control=bayesmixsurv.control(iter=100, alpha2.fixed=1.0))
```
bayesmixsurv.crossval *Convenience functions for cross-validation-based selection of shrinkage parameter in the bayesmixsurv model.*

#### Description

bayesmixsurv.crossval calculates cross-validation-based, out-of-sample log-likelihood of a bsgw model for a data set, given the supplied folds. bayesmixsurv.crossval.wrapper applies bayesmixsurv.crossval to a set of combinations of shrinkage parameters (lambda1,lambda2) and produces the resulting vector of log-likelihood values as well as the specific combination of shrinkage parameters associated with the maximum log-likelihood. bayesmixsurv.generate.folds generates random partitions, while bayesmixsurv.generate.folds.eventbalanced generates random partitions with events evenly distributed across partitions. The latter feature is useful for cross-valiation of small data sets with low event rates, since it prevents over-accumulation of events in one or two partitions, and lack of events altogether in other partitions.

# <span id="page-5-0"></span>Usage

```
bayesmixsurv.generate.folds(ntot, nfold=5)
bayesmixsurv.generate.folds.eventbalanced(formula, data, nfold=5)
bayesmixsurv.crossval(data, folds, all=FALSE, print.level=1
  , control=bayesmixsurv.control(), ...)
bayesmixsurv.crossval.wrapper(data, folds, all=FALSE, print.level=1
  , control=bayesmixsurv.control(), lambda.min=0.01, lambda.max=100, nlambda=10
 , lambda1.vec=exp(seq(from=log(lambda.min), to=log(lambda.max), length.out = nlambda))
  , lambda2.vec=NULL
 , lambda12=if (is.null(lambda2.vec)) cbind(lambda1=lambda1.vec, lambda2=lambda1.vec)
```
else as.matrix(expand.grid(lambda1=lambda1.vec, lambda2=lambda2.vec)), plot=TRUE, ...)

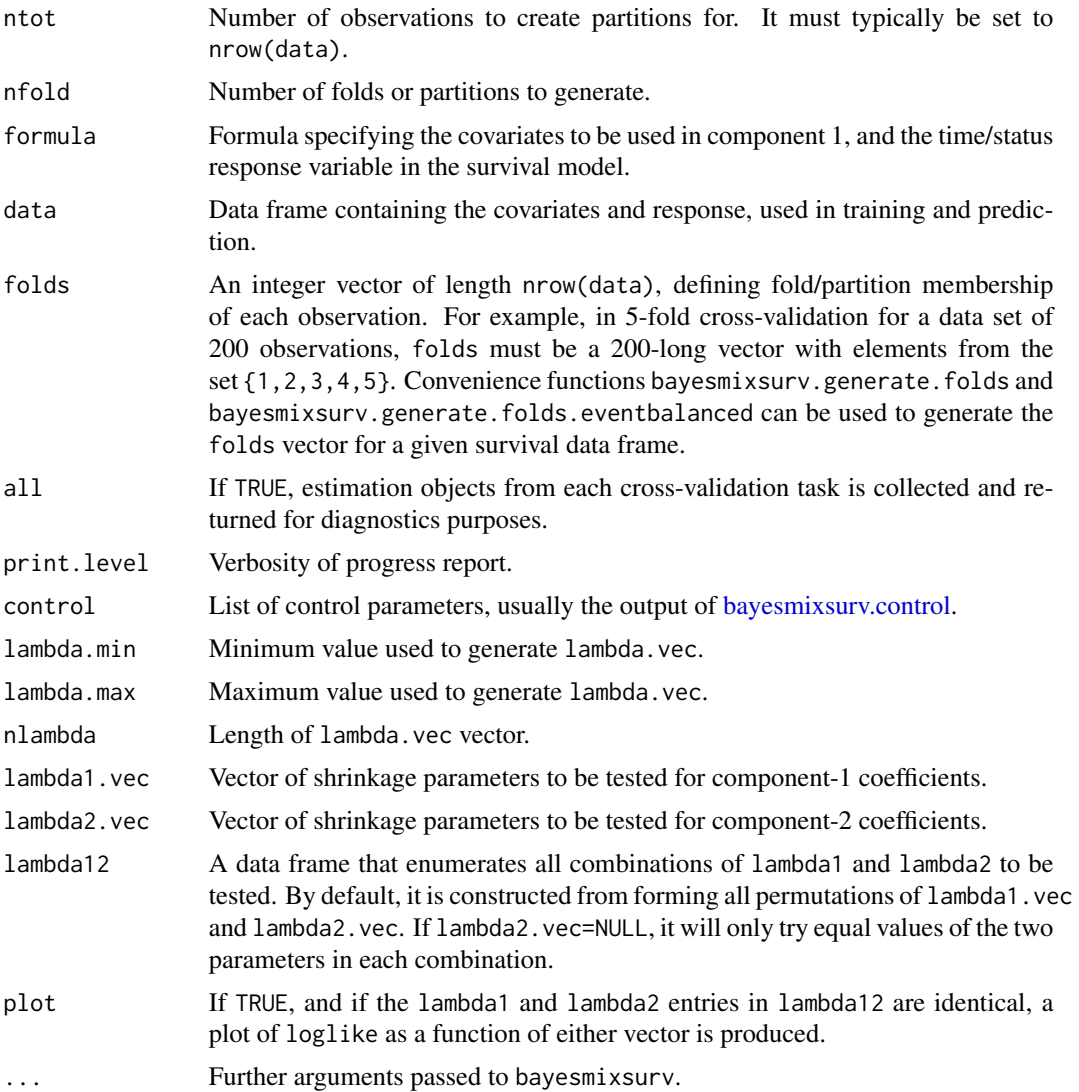

#### <span id="page-6-0"></span>Value

Functions bayesmixsurv.generate.folds and bayesmixsurv.generate.folds.eventbalanced produce integer vectors of length ntot or nrow(data) respectively. The output of these functions can be directly passed to bayesmixsurv.crossval or bayesmixsurv.crossval.wrapper. Function bayesmixsurv.crossval returns the log-likelihood of data under the assumed bsgw model, calculated using a cross-validation scheme with the supplied fold parameter. If all=TRUE, the estimation objects for each of the nfold estimation jobs will be returned as the "estobjs" attribute of the returned value. Function bayesmixsurv.crossval.wrapper returns a list with elements lambda1 and lambda2, the optimal shrinkage parameters for components 1 and 2, respectively. Additionally, the following attributes are attached:

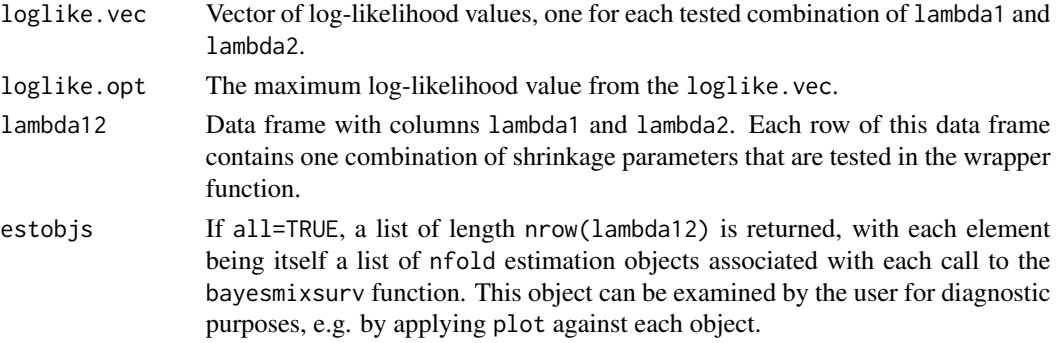

# Author(s)

Alireza S. Mahani, Mansour T.A. Sharabiani

#### Examples

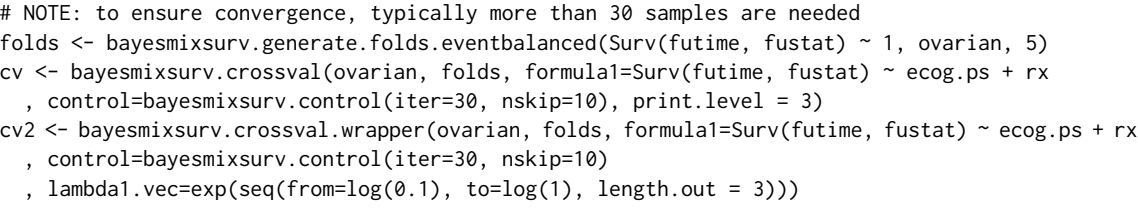

plot.bayesmixsurv *Plot diagnostics for a bayesmixsurv object*

# Description

Four sets of MCMC diagnostic plots are currently generated: 1) log-likelihood trace plots, 2) coefficient trace plots, 3) coefficient autocorrelation plots, 4) coefficient histograms.

#### Usage

```
## S3 method for class 'bayesmixsurv'
plot(x, pval=0.05, burnin=round(x$control$iter/2), nrow=2, ncol=3, ...)
```
#### <span id="page-7-0"></span>Arguments

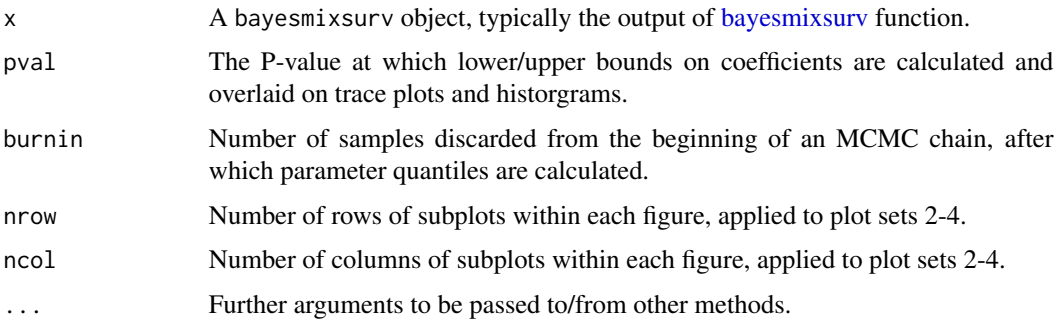

#### Author(s)

Alireza S. Mahani, Mansour T.A. Sharabiani

# Examples

```
est <- bayesmixsurv(Surv(futime, fustat) ~ ecog.ps + rx, ovarian
            , control=bayesmixsurv.control(iter=800, nskip=100))
plot(est)
```
predict.bayesmixsurv *Predict method for bayesmixsurv model fits*

#### Description

Calculates log-likelihood and hazard/cumulative hazard/survival functions over a user-supplied vector time values, based on bayesmixsurv model object.

#### Usage

```
## S3 method for class 'bayesmixsurv'
predict(object, newdata=NULL, tvec=NULL, burnin=object$control$burnin, ...)
## S3 method for class 'predict.bayesmixsurv'
summary(object, idx=1:dim(object$smp$h)[3], burnin=object$burnin, pval=0.05
  , popmean=identical(idx,1:dim(object$smp$h)[3]), make.plot=TRUE, ...)
```
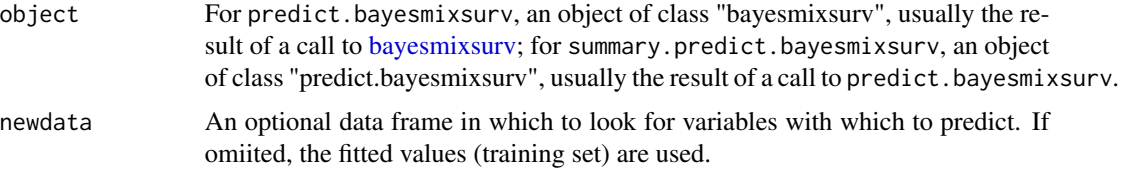

![](_page_8_Picture_251.jpeg)

# Details

The time-dependent predicted objects (except log1ike) are three-dimensional arrays of size (nsmp x nt x nobs), where nsmp  $=$  number of MCMC samples,  $nt =$  number of time values in tvec, and nobs  $=$  number of rows in newdata. Therefore, even for modest data sizes, these objects can occupy large chunks of memory. For example, for nsmp=1000, nt=100, nobs=1000, the three objects h, H, S have a total size of 2.2GB. Since applying quantile to these arrays is time-consuming (as needed for calculation of median and lower/upper bounds), we have left such summaries out of the scope of predict function. Users can instead apply summary to the prediction object to obtain summary statistics. During cross-validation-based selection of shrinkage parameter lambda, there is no need to supply tvec since we only need the log-likelihood value. This significantly speeds up the parameter-tuning process. The function summary.predict.bayesmixsurv allows the user to calculates summary statistics for a subset (or all of) data, if desired. This approach is in line with the overall philosophy of delaying the data summarization until necessary, to avoid unnecessary loss in accuracy due to premature blending of information contained in individual samples.

#### Value

The function predict.bayesmixsurv returns as object of class "predict.bayesmixsurv" with the following fields:

![](_page_8_Picture_252.jpeg)

<span id="page-9-0"></span>![](_page_9_Picture_199.jpeg)

#### Author(s)

Alireza S. Mahani, Mansour T.A. Sharabiani

#### Examples

```
est <- bayesmixsurv(Surv(futime, fustat) ~ ecog.ps + rx + age, ovarian
            , control=bayesmixsurv.control(iter=400, nskip=100))
pred <- predict(est, tvec=50)
predsumm <- summary(pred, idx=1:10)
```
summary.bayesmixsurv *Summarizing BayesMixSurv model fits*

# Description

summary method for class "bayesmixsurv".

### Usage

```
## S3 method for class 'bayesmixsurv'
summary(object, pval = 0.05, burnin = object$control$burnin, ...)
## S3 method for class 'summary.bayesmixsurv'
print(x, \ldots)
```
![](_page_9_Picture_200.jpeg)

# <span id="page-10-0"></span>Value

An object of class summary.bayesmixsurv, with the following elements:

![](_page_10_Picture_134.jpeg)

#### Author(s)

Alireza S. Mahani, Mansour T.A. Sharabiani

## See Also

See [summary](#page-0-0) for a description of the generic method.

The model fitting function is [bayesmixsurv.](#page-1-2)

# Examples

```
est <- bayesmixsurv(Surv(futime, fustat) ~ ecog.ps + rx, ovarian
           , control=bayesmixsurv.control(iter=800, nskip=100))
summary(est, pval=0.1)
```
# <span id="page-11-0"></span>Index

∗Topic \textasciitildekwd1 bayesmixsurv, [2](#page-1-0) bayesmixsurv.crossval, [5](#page-4-0) plot.bayesmixsurv, [7](#page-6-0) predict.bayesmixsurv, [8](#page-7-0) summary.bayesmixsurv, [10](#page-9-0) ∗Topic \textasciitildekwd2 bayesmixsurv, [2](#page-1-0) bayesmixsurv.crossval, [5](#page-4-0) plot.bayesmixsurv, [7](#page-6-0) predict.bayesmixsurv, [8](#page-7-0) summary.bayesmixsurv, [10](#page-9-0)

bayesmixsurv, [2,](#page-1-0) *[8](#page-7-0)*, *[10,](#page-9-0) [11](#page-10-0)* bayesmixsurv.control, *[6](#page-5-0)*, *[11](#page-10-0)* bayesmixsurv.crossval, [5](#page-4-0) bayesmixsurv.generate.folds *(*bayesmixsurv.crossval*)*, [5](#page-4-0)

plot.bayesmixsurv, [7](#page-6-0) predict.bayesmixsurv, [8](#page-7-0) print.bayesmixsurv *(*bayesmixsurv*)*, [2](#page-1-0) print.summary.bayesmixsurv *(*summary.bayesmixsurv*)*, [10](#page-9-0)

summary, *[11](#page-10-0)* summary.bayesmixsurv, [10](#page-9-0) summary.predict.bayesmixsurv *(*predict.bayesmixsurv*)*, [8](#page-7-0)